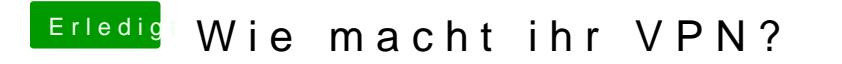

Beitrag von jboeren vom 23. Januar 2019, 14:29

Im Moment lösen die Sat Anlage und TVHeadend das Problem!